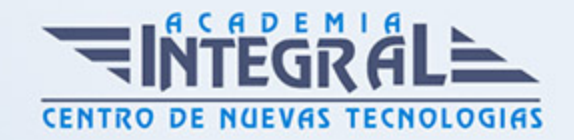

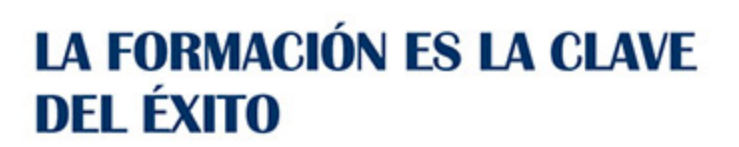

...............

# Guía del Curso IFCD026PO GESTOR DE PROYECTOS (MS PROJECT)

Modalidad de realización del curso: Online Titulación: Diploma acreditativo con las horas del curso

## **OBJETIVOS**

Este Curso IFCD026PO GESTOR DE PROYECTOS (MS PROJECT) le ofrece una formación especializada en la materia dentro de la Familia Profesional de Informática y comunicaciones. Con este CURSO IFCD026PO GESTOR DE PROYECTOS (MS PROJECT) el alumno será capaz de gestionar proyectos con la herramienta informática MS PROJECT.

### CONTENIDOS

# UNIDAD DIDÁCTICA 1. PRIMEROS CONCEPTOS SOBRE GESTIÓN DE **PROYECTOS**

- 1. Preliminares
- 2. Introducción unidad
- 3. Fundamentos
- 4. El concepto de proyecto
- 5. Tipos de proyectos
- 6. Etapas de un proyecto
- 7. Ciclo de vida de un proyecto
- 8. Objetivos de un proyecto

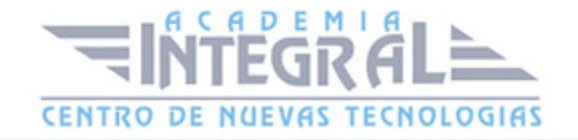

#### 9. - Análisis de viabilidad

## UNIDAD DIDÁCTICA 2. LAS HABILIDADES PERSONALES EN LA GESTIÓN DE PROYECTOS

- 1. Preliminares
- 2. Introducción
- 3. Claves esenciales en la gestión de proyectos
- 4. Principales dificultades y habilidades del gestor de proyectos
- 5. Importancia del equipo de trabajo
- 6. El liderazgo del proyecto
- 7. Las leyes del líder
- 8. Ventajas e inconvenientes de ejercer el liderazgo
- 9. El perfil del líder
- 10. El equipo de trabajo y su organización
- 11. Ventajas del trabajo en equipo
- 12. Principales obstáculos del trabajo en equipo
- 13. Fases de desarrollo de los equipos
- 14. Resolución de conflictos en el proyecto
- 15. El problema de comunicarse correctamente
- 16. Estrategias para la resolución de conflictos
- 17. Cómo anticiparse al conflicto
- 18. La organización del tiempo
- 19. Pautas de actuación

#### UNIDAD DIDÁCTICA 3. PLANIFICACIÓN DE UN PROYECTO

- 1. Preliminares
- 2. Introducción
- 3. La necesidad de planificar
- 4. Conceptos básicos
- 5. Claves de un proyecto
- 6. La etapa de inicial
- 7. El anteproyecto

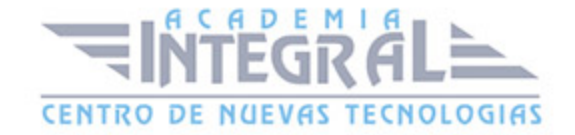

- 8. Visión comercial y técnica del anteproyecto
- 9. Documentación del anteproyecto
- 10. El ciclo de vida del anteproyecto
- 11. La etapa de planificación
- 12. Relación de tareas planificables
- 13. Modelo de ciclo de vida. Organización en fases
- 14. Secuenciación temporal de tareas
- 15. Duración de las tareas
- 16. Asignación de recursos
- 17. Plan de proyecto

#### UNIDAD DIDÁCTICA 4. PLANIFICACIÓN DE TAREAS

- 1. Preliminares
- 2. Introducción unidad
- 3. Diagramas de gantt
- 4. Método pert
- 5. Introducción
- 6. Relaciones (dependencias) entre tareas
- 7. Tareas ficticias
- 8. Métodos de representación
- 9. Cálculo de la duración de las tareas
- 10. Tareas críticas. el camino crítico
- 11. Cálculo de las holguras
- 12. Asignación de recursos
- 13. Principios básicos
- 14. Conclusión
- 15. Ideas fundamentales

## UNIDAD DIDÁCTICA 5. INFORMES DE SEGUIMIENTO Y CONTROL DEL PROYECTO

- 1. Preliminares
- 2. Introducción

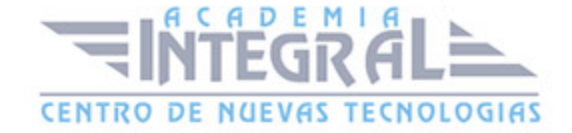

- 3. Grado de avance de un proyecto
- 4. Metodologías de evaluación
- 5. Informes de seguimiento
- 6. La necesidad de generar informes
- 7. La comunicación
- 8. La etapa de control
- 9. Control estándar
- 10. Control de optimización

## UNIDAD DIDÁCTICA 6. PRIMEROS PASOS CON MICROSOFT PROJECT 2007

- 1. Preliminares
- 2. Objetivos unidad
- 3. Conociendo microsoft project
- 4. Qué es microsoft project
- 5. Utilidades de microsoft project
- 6. Comenzando a trabajar con microsoft project
- 7. Cómo acceder a microsoft project 3. 2. un paseo por el entorno de trabajo
- 8. Vistas de un proyecto
- 9. Tipos de vista
- 10. Vista diagrama de gantt
- 11. Primeros pasos con microsoft project
- 12. Crear, guardar y cerrar un archivo de trabajo

## UNIDAD DIDÁCTICA 7. CREAR UN PROYECTO: PROGRAMAR LAS **TARFAS**

- 1. Preliminares
- 2. Objetivos
- 3. Presentación del caso práctico
- 4. Comenzando a gestionar el proyecto
- 5. Asistente guía de proyectos
- 6. Definir el proyecto

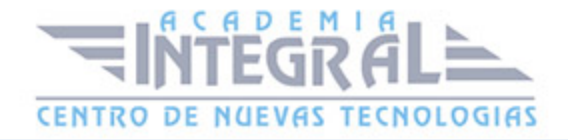

- 7. Definir periodos laborales generales
- 8. Programar las tareas
- 9. Organizar tareas en fases
- 10. Crear la lista de tareas
- 11. Dependencias entre tareas

#### UNIDAD DIDÁCTICA 8. PROGRAMACIÓN DE LOS RECURSOS

- 1. Preliminares
- 2. Objetivos
- 3. Especificar los recursos del proyecto
- 4. Qué son los recursos del proyecto
- 5. Hoja de recursos
- 6. Tipos de reserva de recursos
- 7. Definir periodos laborales de los recursos
- 8. Asignación de los recursos
- 9. Cómo afecta a una tarea la asignación de un recurso
- 10. Asignar personas y equipamientos a las tareas
- 11. Distribución de las tareas
- 12. Vista uso de recursos
- 13. Sobreasignación de tareas a un recurso
- 14. Agregar más información de los recursos
- 15. Vincular o adjuntar más información sobre recursos
- 16. Agregar columnas de información personalizada
- 17. Ruta crítica del proyecto
- 18. Mostrar las tareas críticas

#### UNIDAD DIDÁCTICA 9. SEGUIMIENTO Y CONTROL DEL PROYECTO

- 1. Preliminares
- 2. Objetivos
- 3. Antes de comenzar el proyecto
- 4. Guardar línea de base
- 5. El proyecto ha comenzado

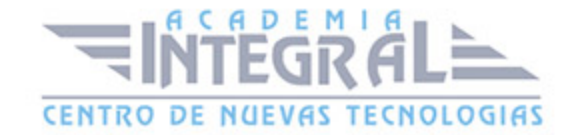

- 6. Más información sobre tareas
- 7. Establecer fechas límite y delimitar tareas
- 8. Costos fijos asignados a las tareas
- 9. Seguimiento del proyecto
- 10. Prepararse para realizar el seguimiento del progreso del proyecto
- 11. Comprobar el progreso del proyecto
- 12. El trabajo real no coincide con el trabajo programado
- 13. Líneas de progreso
- 14. Incidencias a lo largo del proyecto
- 15. Adelanto o posposición entre las tareas
- 16. Insertar tareas repetitivas
- 17. División de tareas
- 18. Realizar cambios en el proyecto
- 19. Resumen del proyecto
- 20. Estadísticas del proyecto
- 21. Informes
- 22. Crear un informe del proyecto
- 23. Más vistas

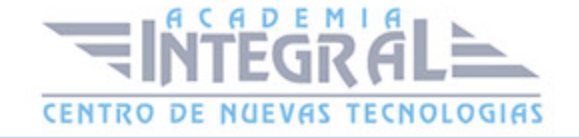

C/ San Lorenzo 2 - 2 29001 Málaga

T1f952 215 476 Fax951 987 941

#### www.academiaintegral.com.es

E - main fo@academiaintegral.com.es